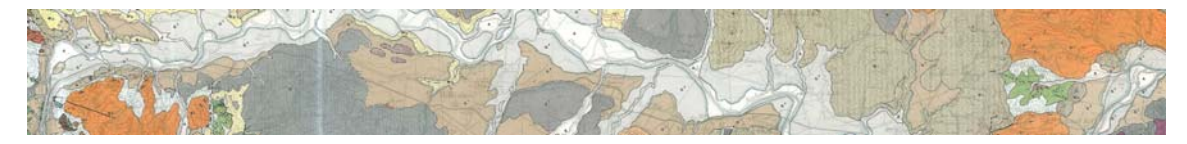

# *Université 8 Mai 1945 – Guelma (Algérie) Enseignante : Mme Djerrab TD Géologie L1 : La carte et la coupe géologique*

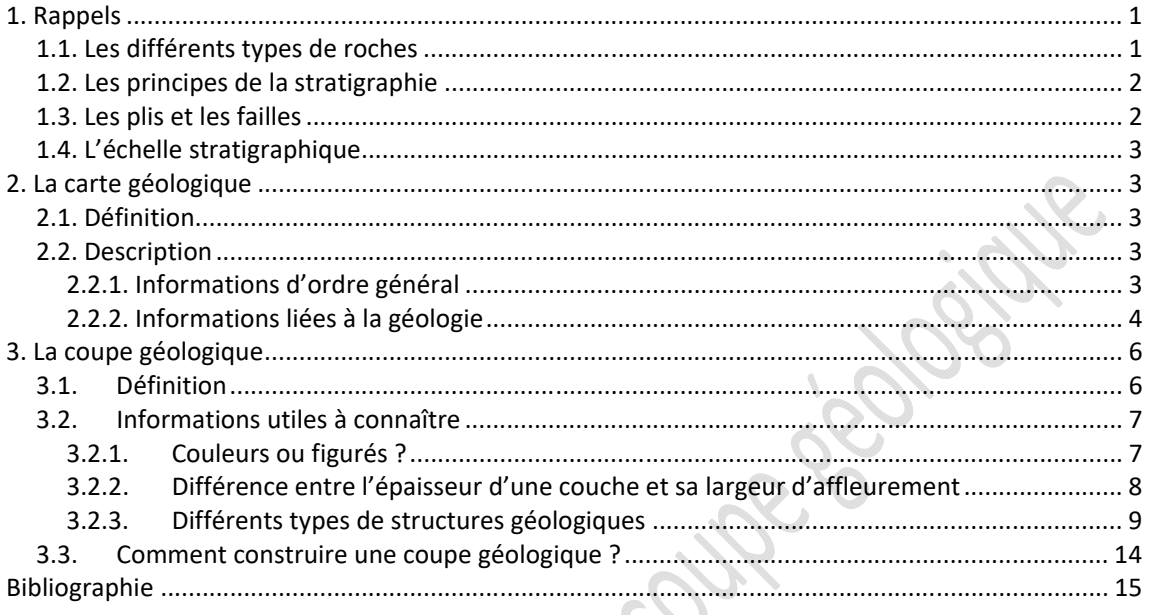

# **1. Rappels**

# *1.1. Les différents types de roches*

On distingue trois types de roches :

- 1. Les roches **sédimentaires** *(ex : calcaire, conglomérat, grès, marne, argilite…)* : elles sont composées de **sédiments**, mis en place dans un bassin sédimentaire. Ces sédiments sont principalement issus de **l'érosion**. Ils se transforment en roche sous l'effet de différents processus appelés **diagenèse**. Les roches sédimentaires sont arrangées en **couches** ou **strates**, d'une épaisseur variable (de quelques mètres à quelques centaines de mètres).
- 2. Les roches **magmatiques** ou ignées *(ex : basalte, granite)* : elles **proviennent de la profondeur de la Terre**. Les roches **volcaniques** se mettent en place pendant des éruptions volcaniques (*ex : basalte*) et les roches **plutoniques** refroidissent lentement à l'intérieur de la Terre (*ex : granite*).
- 3. Les roches **métamorphiques** *(ex : gneiss, schiste, marbre)* : elles **proviennent de la transformation de roches préexistantes** (sédimentaires, magmatiques ou métamorphiques) sous l'effet de l'augmentation de la pression et/ou de la température.

### *1.2. Les principes de la stratigraphie*

L'étude des strates et de leur relation s'appelle la **stratigraphie**. Trois principes fondamentaux sont utilisés lors de l'étude d'une carte géologique :

- 1. Le **principe d'horizontalité et de superposition** : selon ce principe, les couches sédimentaires se déposent à l'horizontal, et lorsque deux couches sont superposées, la couche supérieure est forcément la plus récente (sauf bouleversements tectoniques).
- 2. Le **principe de continuité** : une couche possède en général le même âge et le même faciès sur toute son étendue (= la même épaisseur, le même type de roche).
- 3. Le **principe de recoupement** : Si une unité lithologique en recoupe une autre, alors elle est plus récente (cas des failles B notamment).

Figure 1: Illustration des principes **d'horizontalité et de superposition, et du principe de recoupement.** 

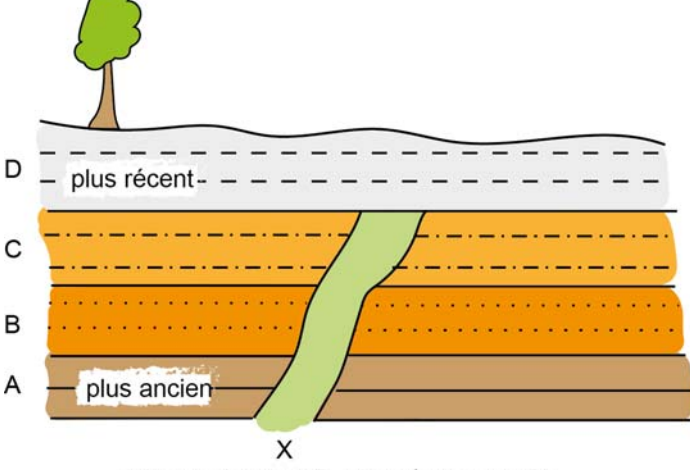

(plus ancien que D, plus récent que C)

## *1.3. Les plis et les failles*

Les couches sédimentaires se déposent à plat, mais elles **peuvent ensuite se déformer** sous l'effet de forces internes (effet des forces tectoniques) :

- De façon ductile ou plastique (souplement) : on va observer la formation de **plis** (anticlinaux, synclinaux),
- De façon cassante : on va observer des **failles** (différents types selon les forces en jeu),
- Quand une couche (ou un ensemble de couches) en recouvre une autre, on parle de **chevauchement**.

L'étude de ces structures et de ces déformations s'appelle la **tectonique**.

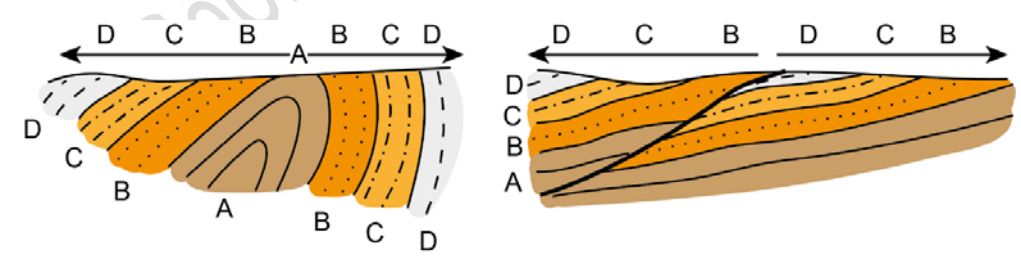

**Figure 2 : Pli anticlinal (à gauche) et faille (à droite).**

## *1.4. L'échelle stratigraphique1*

Une **échelle stratigraphique est une division des temps géologiques** fondée sur **l'étude des strates** sédimentaires qui se sont déposées successivement au cours du temps. C'est une sorte de **calendrier de la Terre.**

L'échelle stratigraphique est divisée en différentes unités : les **éons** (= unités les plus longues), les **ères**, les **périodes** (= systèmes), les **époques** (= séries) et les **étages** (voir figure).

L'étage est l'unité de base. Les principales divisions de l'échelle ont été obtenues à partir de l'étude des fossiles.

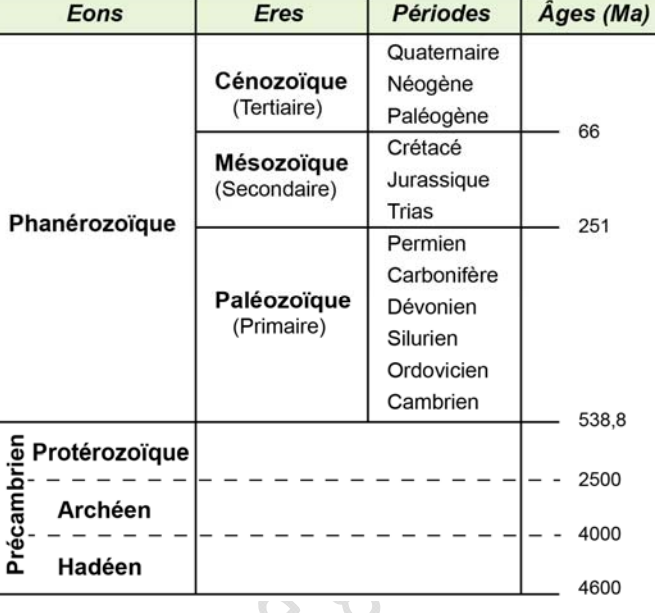

**Figure 3 : Echelle stratigraphique simplifiée (avec les grandes divisions).** 

# **2. La carte géologique**

## *2.1. Définition*

Une carte géologique est la **représentation sur un fond topographique des terrains qui affleurent à la surface du sol** (= les **affleurements**) ou qui ne sont cachés que par une faible épaisseur de formations superficielles récentes.

On désigne ces terrains par des notations et par des couleurs.

#### *Pourquoi utilise‐t‐on des cartes géologiques ?*

Les cartes géologiques sont utilisées pour résoudre des problèmes impliquant la gestion des ressources, la prévention des risques naturels ou la préservation de l'environnement.

Ces cartes constituent la principale source d'information pour divers aspects de l'aménagement du territoire, y compris l'emplacement des bâtiments et des systèmes de transport. Une carte géologique est un outil majeur pour communiquer des informations géologiques aux autres géologues, aux divers professionnels, ainsi qu'au public.

# *2.2. Description*

Sur la carte, et autour de la carte, on va trouver différents types d'informations, d'ordre topographique ou d'ordre géologique :

### **2.2.1. Informations d'ordre général**

Pour informer l'utilisateur de la position des différents éléments dans la réalité, les cartes géologiques utilisent un **fond topographique**, indiquant par exemple la position des cours d'eau, des routes ou des villes. On y trouve également des courbes de niveau, qui montrent le relief. Le fond topographique **permet de s'orienter facilement sur la carte** et de localiser les principales caractéristiques du paysage. Donc, sur la carte et dans le cadre de la carte, on va trouver le **même type d'information que celles qu'on peut trouver sur les cartes topographiques**, par exemple : le titre et le numéro de la carte, le

<sup>&</sup>lt;sup>1</sup> L'échelle stratigraphique standard est mise à jour par la commission internationale de Stratigraphie (ICS : https://stratigraphy.org/).

type de projection utilisé, les courbes de niveau et la valeur de l'équidistance, les coordonnées géographiques et tirets kilométriques, l'échelle, la direction du nord magnétique et géographique, les méridiens et parallèles…

On trouve parfois aussi d'autres informations, comme une coupe géologique générale ou une colonne lithostratigraphique<sup>2</sup>.

#### **2.2.2. Informations liées à la géologie**

#### **Couleurs et indices**

**Les terrains sont indiqués par des couleurs et par des indices** (des notations). Il existe des conventions, donc normalement, les couleurs et les indices utilisés sont toujours les mêmes sur les cartes, mais il faut toujours vérifier dans la légende.

**Les couleurs sont standards**, ce qui veut dire qu'on utilise normalement toujours les mêmes couleurs pour chacune des unités stratigraphiques :

*Exemple : couleur mauve pour les terrains du Trias, couleur bleue pour les terrains du Jurassique, couleur verte pour les terrains du Crétacé* 

#### **Chaque unité géologique est également désignée par un indice** (une notation).

C'est une lettre, parfois accompagnée d'un exposant. La lettre donne une information sur l'âge de la couche :

- o **Pour les terrains sédimentaires**, on utilise une lettre pour les périodes et un chiffre pour les étages ou séries : *k = Cambrien, t = Trias, j = Jurassique moyen et supérieur / j 5 = Oxfordien, j6 : Kimméridgien (ce sont des étages du Jurassique)*
- o **Pour les formations superficielles récentes** (Quaternaire) : *F = alluvions, G = formations glaciaires…*
- o **Pour les** *r***oches volcaniques, plutoniques et métamorphiques**, on utilise des lettres grecques : *β : basalte, ρ : rhyolite, γ : granite, ξ : micaschiste, ζ : gneiss…*

#### **La légende**

Pour aider l'utilisateur à comprendre la carte, une légende est toujours fournie. Elle permet de comprendre la signification de toutes les couleurs et symboles utilisés.

*Que peut‐on trouver dans la légende ?* 

 **Les cartouches (liste des unités géologiques présentes)** : Ce sont des rectangles colorés qui correspondent à un terrain d'âge géologique donné. Le cartouche est accompagné par une courte description du type de roche et de son âge, et il donne aussi l'indice correspondant. Les cartouches sont placés dans l'ordre stratigraphique (les couches les plus récentes vers le haut, et les plus anciennes en bas).

 **La liste de tous les symboles utilisés sur la carte** : les différents types de failles, les signes de pendage, les gisements de fossiles, les gîtes minéraux, les carrières.

<sup>2</sup> Une **colonne stratigraphique** ou **lithostratigraphique** désigne la représentation verticale de la succession, de la nature et de l'épaisseur des couches géologiques d'une région. Elle peut se trouver à côté de la carte géologique. On peut aussi l'appeler un **log stratigraphique**.

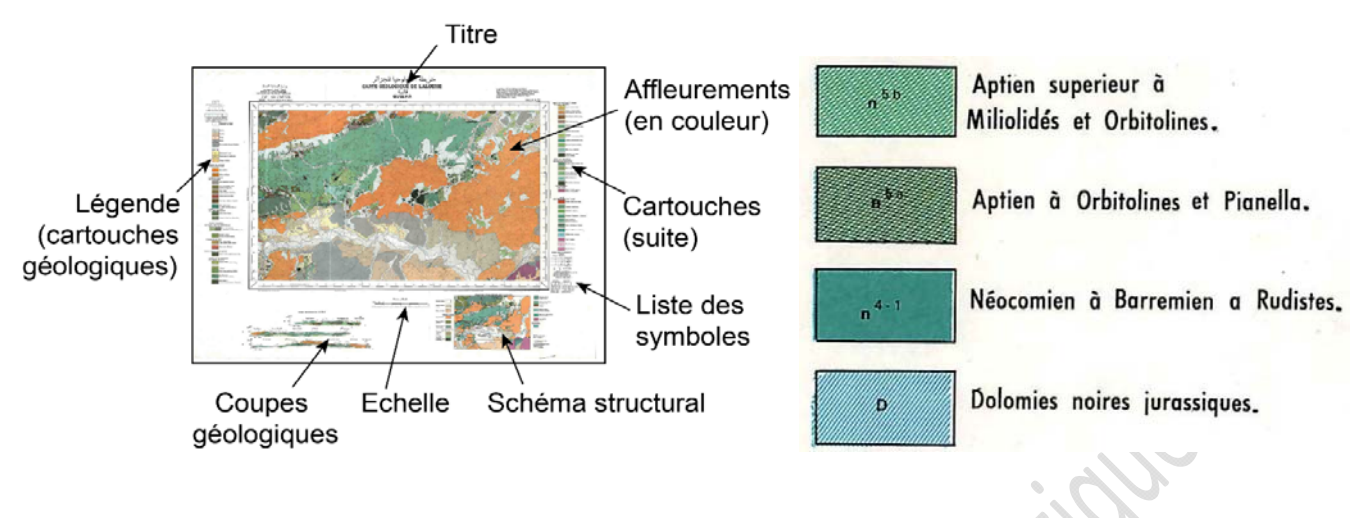

**Figure 4 : Principaux éléments sur une carte géologique. Figure 5 :Exemples de cartouches présents** 

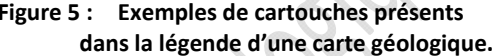

#### **Les tracés géologiques**

Les contours géologiques représentent la projection de l'intersection d'un plan avec la surface topographique.

Ils sont dessinés en **traits fins** (tiretés en cas d'incertitude) : ce sont des contours géologiques **normaux**.

Les **limites tectoniques** (failles, chevauchements) **sont en traits épais** (tiretés en cas d'incertitude) : ce sont des contacts **anormaux**.

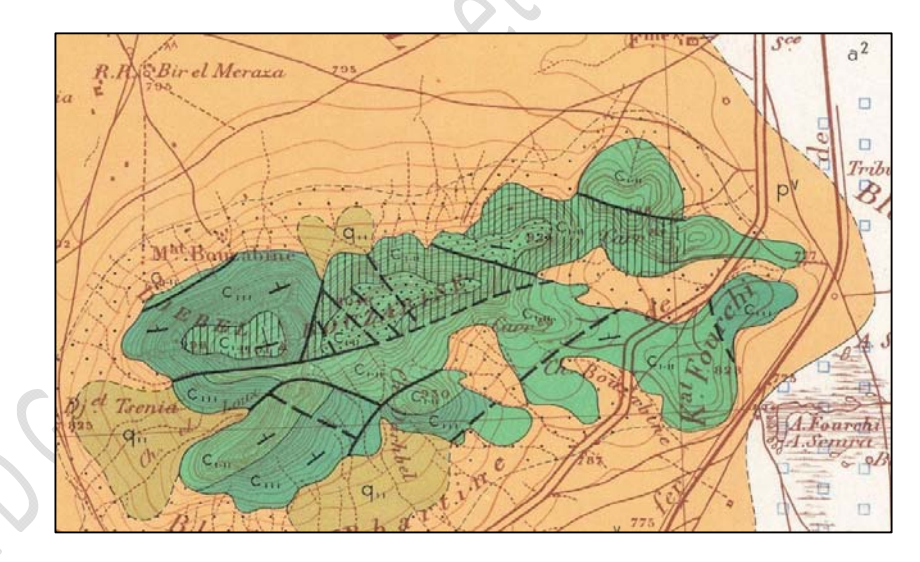

**Figure 6 : Extrait d'une carte géologique montrant les contours de différentes couches géologiques (traits fins continus ou pointillés), ainsi que des failles apparentes et cachées (traits épais continus ou pointillés).**  Couches présentes : Crétacé (en vert), Pliocène (orange), Quaternaire (en blanc et beige).

#### **Les signes de pendage et de plissement**

A l'origine, les couches sédimentaires sont horizontales, mais l'effet des contraintes tectoniques peut modifier leur disposition. Sur la carte, les **signes de pendage** sont utilisés pour **donner une information sur la disposition des couches**. Le pendage est mesuré sur le terrain avec une **boussole** spéciale (équipée d'un **clinomètre**).

En réalité, les signes de pendage donnent plusieurs informations :

- **La direction de la couche** (mesurée avec la boussole) : c'est l'intersection entre le plan de stratification et un plan horizontal,
- Le sens du pendage : il est perpendiculaire à la direction de la couche, et représente le sens de plongement de la couche (= la ligne de plus grande pente),
- **L'angle de pendage** (α) est l'angle entre la surface de la couche et un plan horizontal. L'angle est indiqué par un chiffre compris entre 0° (couche horizontale) et 90 ° (couche verticale). Cet angle est mesuré avec le clinomètre. Il n'est pas toujours indiqué sur la carte.

Selon les cartes, les signes de pendage peuvent varier (flèche, barre verticale, valeur du pendage indiquée ou non…).

On trouve parfois aussi sur la carte une indication sur la présence d'un **pli**, et sur le type de plis. Cette indication n'est pas toujours présente (voir figure).

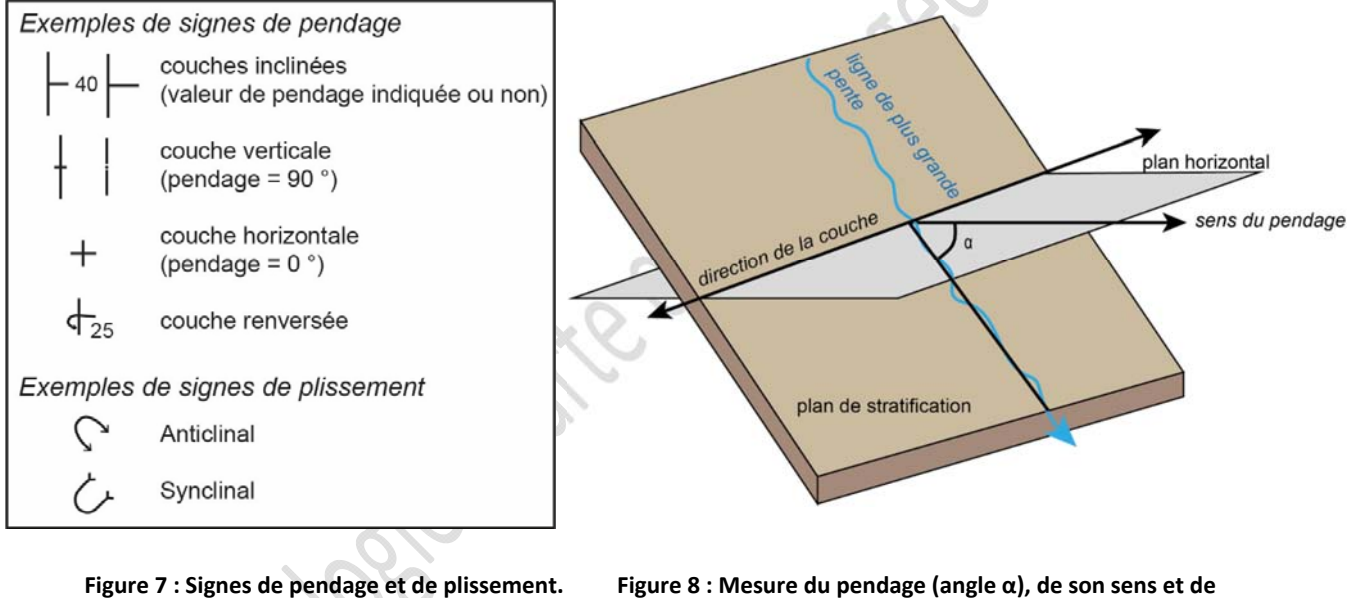

**la direction de la couche.** 

*Remarque : Parfois, le pendage n'est pas indiqué sur la carte : il est alors possible de le déterminer.*

# **3. La coupe géologique**  *3.1. Définition*

Une coupe géologique représente **la section des terrains géologiques par un plan vertical**. Elle montre l'organisation des strates en profondeur.

La coupe va donner des informations sur les différentes couches géologiques présentes, les failles ou encore la topographie.

La réalisation d'une coupe géologique nécessite de faire une **interprétation à partir des affleurements présents en surface** (les couches géologiques ne peuvent pas être observées directement), et donc le résultat obtenu peut être plus ou moins approximatif (jamais de certitude !).

Différence entre profil topographique et coupe géologique :

- Pour le profil topographique : tous les points sont dessinés à partir de la carte.
- Pour la coupe géologique : on doit représenter des terrains cachés en profondeur, dont on ne voit que les affleurements. Il faut donc comprendre et interpréter.

### *3.2. Informations utiles à connaître*

#### **3.2.1. Couleurs ou figurés ?**

**Sur la carte**, les terrains se distinguent par une couleur et un indice.

**Sur une coupe, on peut utiliser des couleurs ou des figurés :** 

- **On utilisera généralement les couleurs pour un travail sur ordinateur** : elles peuvent être ou non associées avec des figurés. Mais attention, le choix des couleurs doit respecter les conventions d'usage (on retrouve toujours les mêmes couleurs pour une unité géologique donnée).
- **Les figurés doivent être préférés pour un travail classique** (sur papier). En effet, les couleurs sont difficiles à reproduire de façon correcte.

#### *Quel figuré utiliser ?*

Chaque type de roche est représentée par un figuré spécial (un dessin). On utilise toujours le même figuré pour un type de roche ou de sédiment particulier. Il est aussi possible de mélanger les figurés entre eux si la roche est de type intermédiaire.

Dans tous les cas, il est nécessaire :

- **De choisir un figuré adapté au type de roche :** en général, il doit rappeler l'apparence de la roche (*par exemple, les argiles et les marnes par des traits parallèles, les sables par des points*).
- Et
- **De disposer les figurés de façon correcte sur la coupe (respect du pendage)**

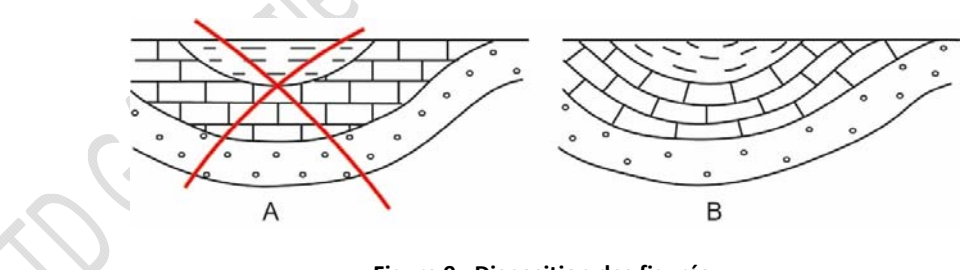

**Figure 9 : Disposition des figurés. A : Incorrect. B : Correct.** 

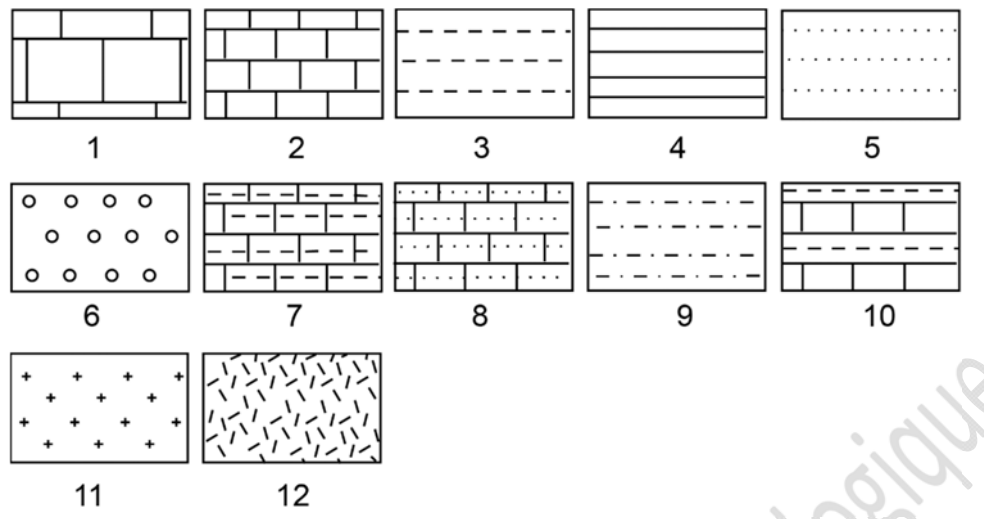

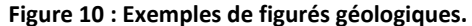

**1 et 2 : Calcaire (en bancs épais et en petits bancs), 3 et 4 : Argile ou marne, 5 : Sable ou grès, 6 : Graviers ou conglomérat, 7 : Calcaire marneux (ou argileux), 8 : Calcaire gréseux, 9 : Marne sableuse (ou sable argileux), 10 : Alternance de couches de calcaire et de marne, 11 : Granite (roche magmatique), 12 : Roche métamorphique.**

#### **3.2.2. Différence entre l'épaisseur d'une couche et sa largeur d'affleurement**

Sur une carte géologique, **l'épaisseur d'une couche donnée reste la même sur toute la carte** (selon le principe de continuité), mais en revanche la **largeur d'affleurement d'une même couche est variable**, car elle dépend de trois facteurs : **l'épaisseur** de la couche, la **pente** topographique et le **pendage** de la couche (voir la figure).

- L'épaisseur réelle (e) est l'écart entre la base et le sommet d'une couche, mesurée perpendiculairement,
- La largeur d'affleurement (« l ») est généralement différente de l'épaisseur réelle. Dans certains cas, la largeur est égale à l'épaisseur, mais elle peut être bien supérieure.
- La largeur correspond à l'épaisseur réelle lorsque le sol est plat et la couche verticale.

**Figure 11 : Causes de variation de la largeur d'affleurement d'une couche.** 

- **I. Influence de l'épaisseur (la largeur d'affleurement est importante quand l'épaisseur est grande : l2 > l1)**
- **II. Influence de la pente topographique (la largeur d'affleurement est plus petite quand la pente est forte : l2 < l1)**
- **III. Influence du pendage (plus le pendage est faible, et plus la largeur d'affleurement est grande : l1 > l2)**

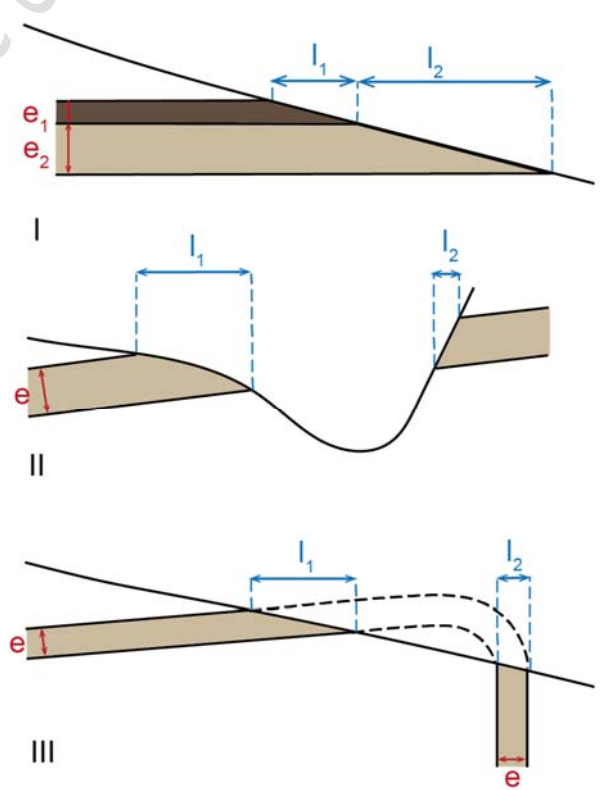

**Dans le cas où le terrain est plat (relief nul), l'épaisseur réelle d'une couche** peut être calculée par la formule suivante :

**e = a.sin(angle)** où e = épaisseur, a = largeur de l'affleurement et angle = pendage

#### **3.2.3. Différents types de structures géologiques**

Il existe trois types de structures géologiques.

#### **a) Les structures tabulaires**

Dans une structure **tabulaire<sup>3</sup>, les strates sont <b>horizontales ou subhorizontales** (pendage < à 5° toléré).

#### *Comment reconnaître une structure tabulaire* ?

- Les **limites géologiques des couches sont parallèles** aux courbes de niveau : leur projection en carte **ne recoupe jamais les courbes** de niveau
- Quand le **relief est nul ou faible** (plateau ou plaine), seule la couche la plus jeune affleure et est donc représentée sur une carte géologique
- Les signes de pendage sont tous identiques ( $\pm$ )
- Au niveau d'une **vallée**, les **contours géologiques épousent les sinuosités** des courbes de niveau. Les couches plus anciennes sont visibles au fond de la vallée.

**Figure 12 : Structure tabulaire, vue en carte et en coupe.** 

**Sur la carte, les informations topographiques sont en noirs (courbes de niveaux, vallée, sommet) et les informations géologiques en rouge (limites des couches, notation des différentes couches, signes de pendage).**

**b) Les structures monoclinales** 

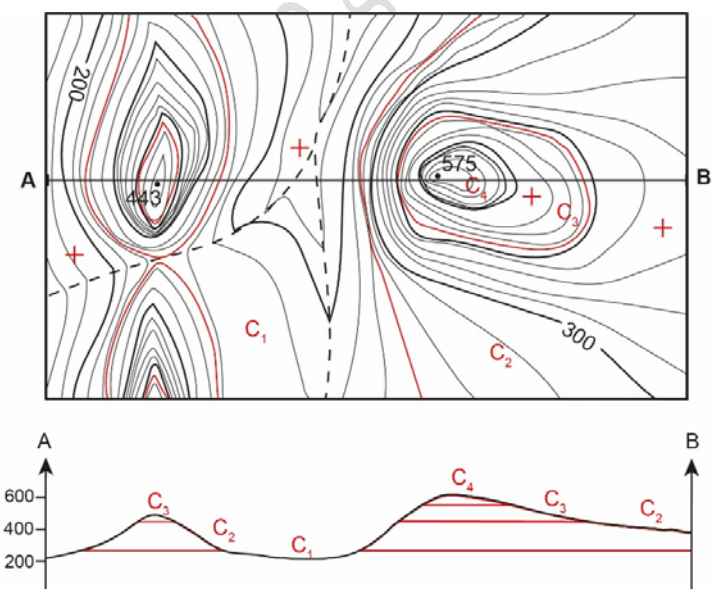

Dans une structure **monoclinale**, les **strates sont inclinées dans le même sens** (strates limitées par des plans inclinés).

On décrit un plan incliné avec deux paramètres : le pendage (l'angle du plan de plongement) et la direction.

#### *Comment reconnaître une structure monoclinale* ?

- Les limites des strates sont des plans obliques (elles peuvent aussi être verticales) : leur projection en carte **recoupe les courbes de niveau**
- Les signes de pendage sont tous identiques ( $\mathrel{\mathop{\rule{1pt}{0.5pt}}\raisebox{0.5pt}{\rule{0.8pt}{0.9pt}}}\mathord{\mathop{\rule{0.5pt}{0.6pt}}}\mathord{\mathop{\rule{0.5pt}{0.6pt}}}}\mathord{\mathop{\rule{0.5pt}{0.6pt}}}\mathord{\mathop{\rule{0.5pt}{0.6pt}}}}\mathord{\mathop{\rule{0.5pt}{0.6pt}}}\mathord{\mathop{\rule{0.5pt}{0.6pt}}}\mathord{\mathop{\rule{0.5pt}{0.6pt}}$

<sup>&</sup>lt;sup>3</sup> 'Tabulaire' : même racine que le mot 'Table' ce qui indique donc bien que les couches sont horizontales.

- **Dans une vallée** : la **projection des couches forme un 'V'** ‐> la pointe du 'V' donne le sens de plongement et l'ampleur donne une idée sur la valeur du pendage. La 'règle du 'V' est utilisée pour déterminer le pendage quand celui‐ci n'est pas indiqué sur la carte (voir figure).

**Figure 13 : Structure monoclinale, vue en carte et en coupe.** 

**Les informations d'ordre topographique sont en noir, et les informations d'ordre géologique en rouge. La couche notée 'a' est superficielle (c'est un dépôt récent) : ce type de dépôt n'est pas représenté dans les coupes géologiques (sauf par un léger épaississement visible dans la partie gauche).** 

**Toutes les couches plongent vers l'ouest. Pour construire la coupe, on peut s'aider d'un rectangle de papier sur lequel est portée la colonne stratigraphique avec les épaisseurs.** 

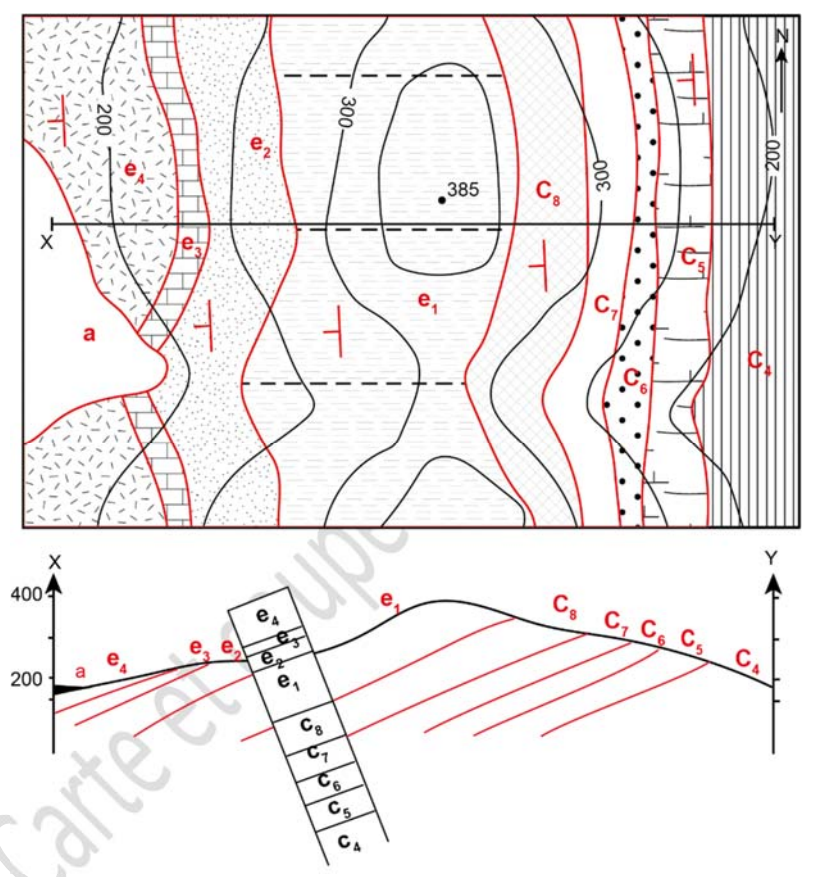

*Explication de la règle du 'V' (voir figure ci‐dessous) :* 

- **Si la couche est horizontale** (fig 14.c) : la limite de couche est parallèle aux courbes de niveau.
- **Si la couche est verticale** (fig 14.b) : la limite de couche forme une ligne droite parallèle à la direction de la couche. Cette ligne traverse les courbes de niveau.
- **Si la couche est inclinée** : la limite de couche forme un 'V' au niveau des vallées, ces zones sont très utiles pour déterminer le pendage.
	- o En général, **la pointe du 'V' donne la direction du pendage** (fig 14.a et d)
	- o **La seule exception se produit lorsque le pendage est dans le même sens que la pente de la vallée, mais plus faible** que la pente de la rivière : dans ce cas, la pointe du 'V' est dirigée vers le haut. Pour les surfaces à faible pendage (inclinaison plus faible que la pente topographique de la zone), la limite de couche suit de très près les courbes de niveau (fig 14.e).

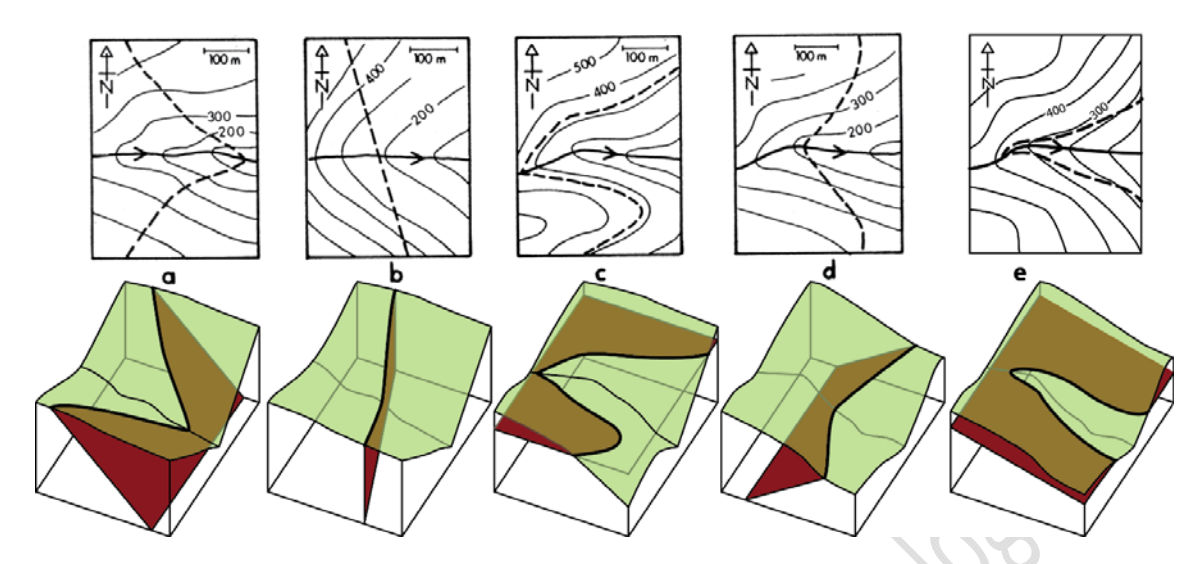

**Figure 14 : Cartes simplifiées et coupes montrant les limites de couche (ligne pointillée) et les couches géologiques avec des inclinaisons différentes : (a) Pendage vers l'est ; (b) Couche verticale ; (c) Couche horizontale ; (d) Pendage vers l'ouest ; (e) Pendage vers l'est mais moins incliné que la pente topographique (2).**

#### **c) Les structures plissées**

Dans une structure **plissée, les couches ont des pendages variables**, dirigés dans des sens divers.

Deux types de structures existent (voir figure) :

- Un **anticlinal** (en forme de bosse ou de 'A' comme $\bigwedge$  nticlinal) est une structure plissée où les couches convergent vers le haut.
- Un **synclinal** (en forme de creux comme s  $\sqrt{\frac{1}{10}}$  est une structure plissée où les couches convergent vers le bas.

**Figure 15 : Plis de type anticlinal et synclinal.** 

**1 : axe de l'anticlinal, 2 : terminaison périanticlinale, 3 : cœur de l'anticlinal, 4 : axe du synclinal, 5 : terminaison périsynclinale.** 

*Comment reconnaître une structure plissée* ?

3

PLI ANTICLINAL PLI SYNCLINAL

- Comme pour la structure monoclinale, la limite des couches **recoupe les courbes de niveau**
- Les **signes de pendage sont différents** (  $\vdash$   $\circ$ u  $\dashv$   $\circ$ u  $\dashv$  ou  $\vdash$   $\vdash$  )
- Les couches plissées se présentent sous la forme **d'affleurements concentriques** plus ou moins allongés (voir figure suivante).
	- o Dans les **anticlinaux**, les **couches les plus anciennes** se trouvent **au centre**.
	- o Dans les **synclinaux**, au contraire, ce sont les **couches les plus récentes** qui se trouvent **au centre.**

**Figure 16 : Structure plissée, vue en carte et en coupe (la topographie n'a pas été représentée sur cette figure).** 

*Les structures 1 et 3* **sont des anticlinaux (avec la couche j5 au centre : couche la plus ancienne)** 

*La structure 2* **est un synclinal (avec la couche c1 au centre : couche la plus récente).** 

**A droite : colonne stratigraphique avec les épaisseurs à l'échelle.** 

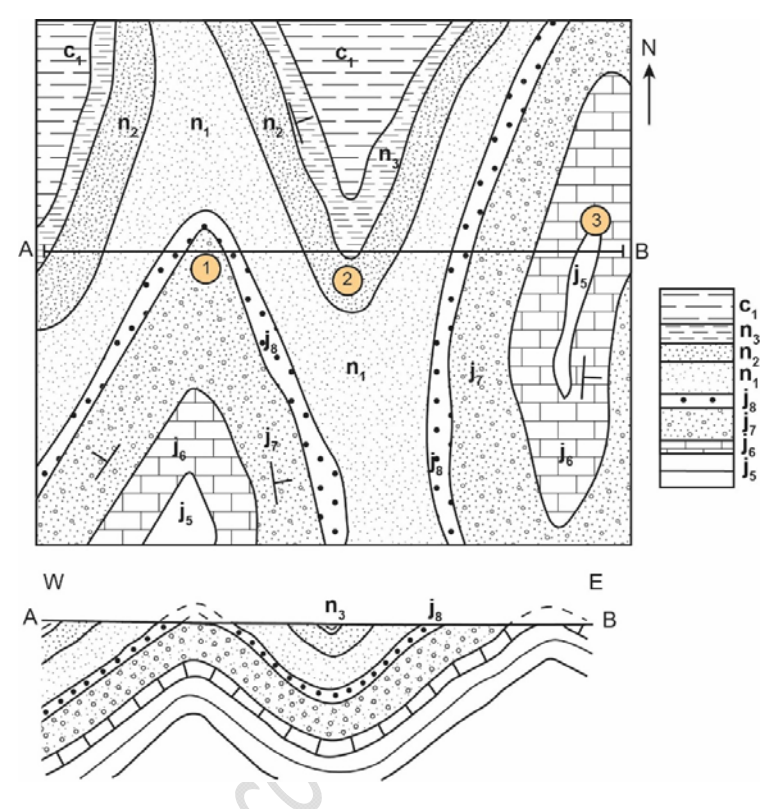

Suivant le pendage des couches, on peut avoir différents types de plis (voir figure suivante).

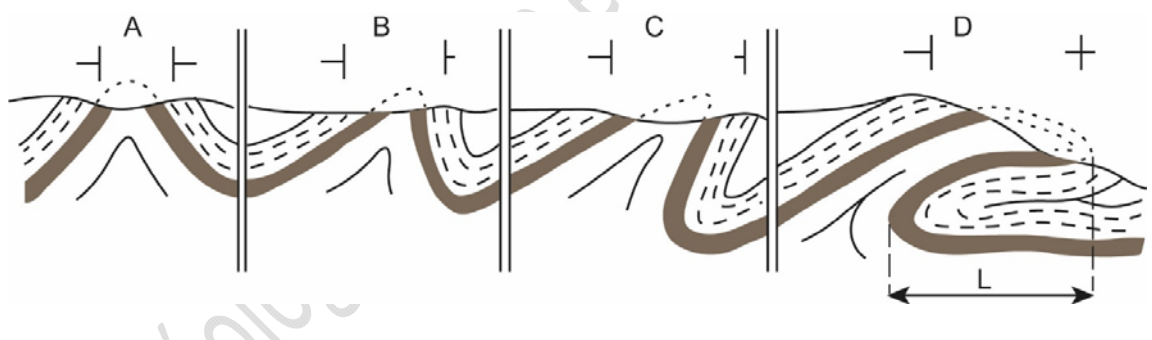

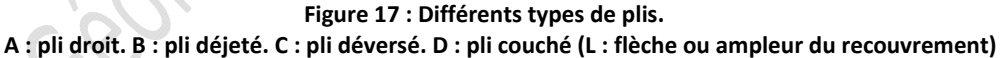

**d) Transgressions, régressions, discordances**  *Cette partie ne concerne pas les étudiants de L1.*

**Le niveau des mers varie au cours des temps géologiques** : on observe des **régressions** (recul de la ligne de rivage vers le large) et des **transgressions** (avancée de la ligne de rivage vers le continent). Ce phénomène peut se manifester par des **lacunes** dues au retrait de la mer ou par des **érosions** (= absence d'une couche par rapport à la série stratigraphique complète). On peut avoir une **discordance** (voir figure).

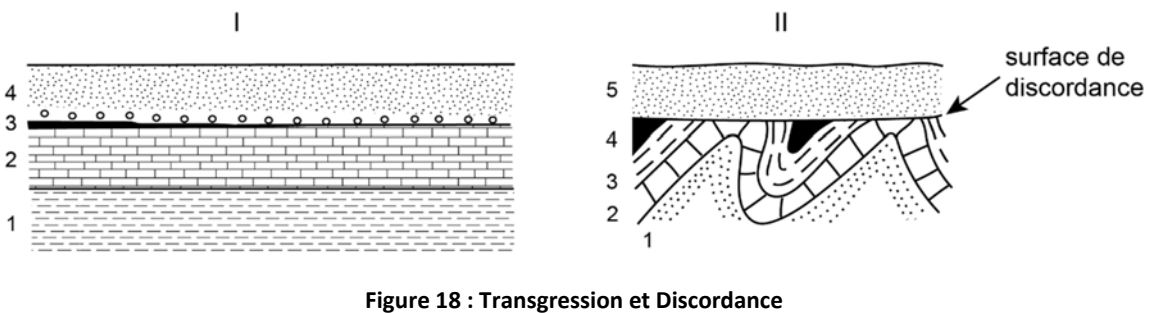

**I‐ Transgression. La couche 4 est transgressive sur la série sous‐jacente. II‐ Discordance. La couche 5 est discordante sur les couches 1 à 4 qui ont été plissées et érodées avant son dépôt.** 

*Remarque* : *les formations continentales récentes (le Quaternaire) cachent souvent les contours géologiques (ce sont des alluvions, des éboulis, des dépôts glaciaires…).* C'est un cas particulier de discordance. Il faut dessiner les couches cachées sans tenir compte de ces formations récentes (extrapolation nécessaire) : il ne faut pas imaginer par exemple qu'elles font parties d'un pli.

 ‐> la plupart du temps, ces formations ont une faible épaisseur et ne seront pas représentées sur la coupe ou alors par un simple épaississement du trait du profil topographique (voir la figure ci-dessus).

**d) Contacts anormaux (failles)**  *Cette partie ne concerne pas les étudiants de L1.*

On dit qu'un contact entre deux terrains est anormal quand il résulte de **phénomènes tectoniques** (failles…). Sur la plupart des cartes, un contact anormal est indiqué par un **trait épais**, parfois dessiné en tiretés si la faille est cachée par des formations récentes.

- Une **faille** sépare deux ensembles dont les structures ne se prolongent pas directement.
- Les contacts anormaux sont forcément plus récents que les terrains qu'ils affectent (cf principe de recoupement).

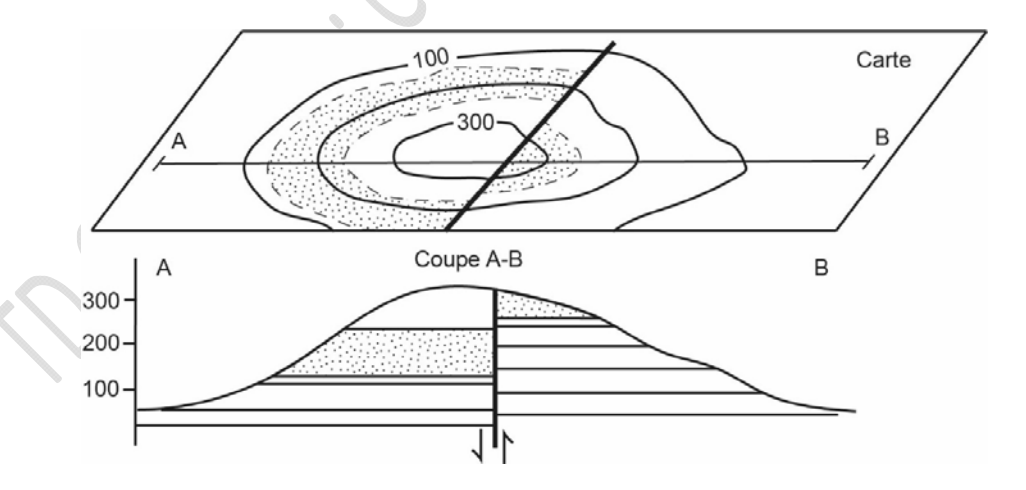

**Figure 19 : Faille verticale traversant une colline : carte et coupe.** 

## *3.3. Comment construire une coupe géologique ?*

Contrairement au profil topographique, la construction d'une coupe géologique est souvent plus délicate car il faut en permanence émettre des hypothèses pour comprendre l'apparence des couches géologiques en profondeur. Il est donc **nécessaire de faire une interprétation**.

Il faut respecter certaines règles, avec, dans l'ordre :

- 1. Choisir l'emplacement de la coupe et tracer un trait.
- 2. Réaliser le profil topographique, l'orienter et mettre l'échelle.
- 3. Examiner la carte géologique : il faut repérer les principales structures, et, si on en a, les failles et les plis, ainsi que les signes de pendage.
- 4. Dessiner (à l'échelle) la colonne stratigraphique des terrains traversés (sur un papier à part).
- 5. Faire un schéma rapide au brouillon de la coupe géologique.
- 6. Reporter les affleurements traversés par le trait de coupe sur le profil topographique (indiquer sur le bord du papier millimétré les notations de ces affleurements).
- 7. Dessiner la coupe géologique : on indique en premier les failles (si on en a : chaque ensemble limité par des faille sera traité comme une structure indépendante), puis on dessine en commençant par les terrains les plus récents.
- 8. Donner à chaque couche un figuré adapté au type de roche présent.
- 9. Terminer la coupe en écrivant la légende :
	- o Signification des figurés et des notations (les cartouches géologiques)
	- o Titre de la carte, éventuellement le n° de la carte s'il est connu
	- o Echelle

o Les points repère (*par exemple : une rivière, une ville, une montagne*…)

10. Recopier éventuellement la coupe au stylo.

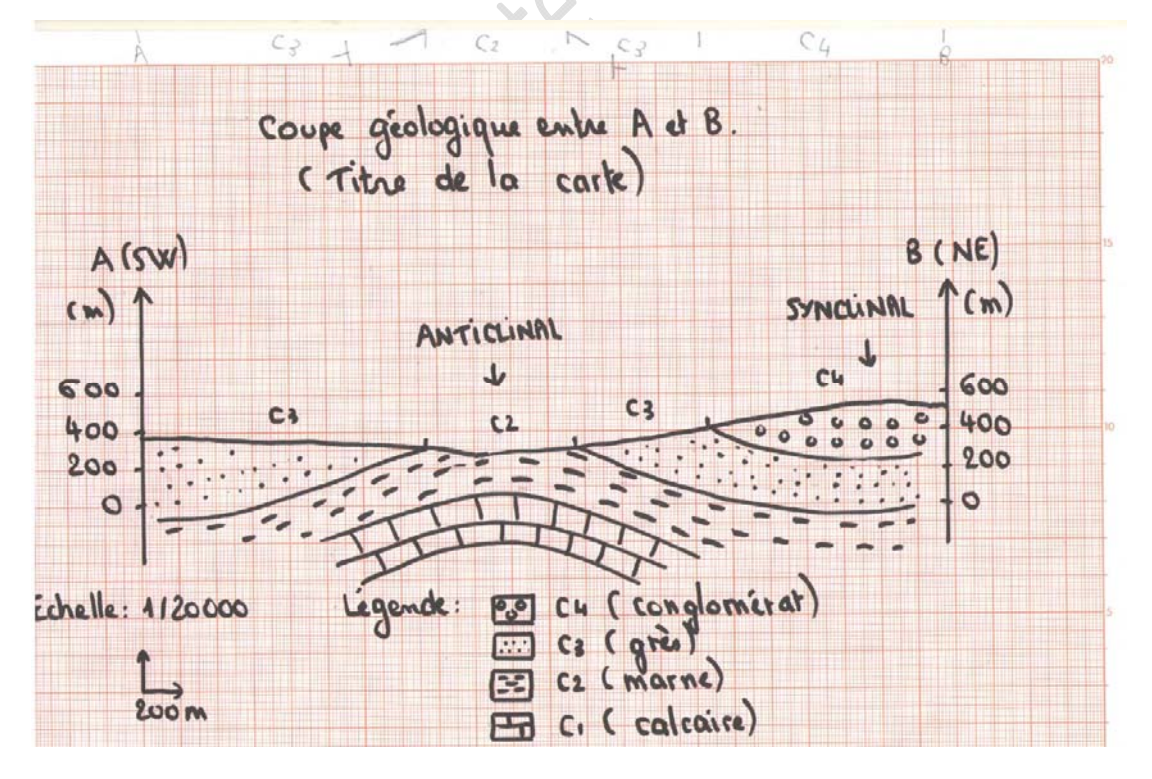

**Figure 20 : Exemple de coupe géologique.**

# **Bibliographie**

*Livres :* 

FOUCAULT A. et RAOULT J.F., 1966 : *Coupes et cartes géologiques*. *Travaux pratiques de Géologie de 1er et 2ème cycle*. Société d'édition d'enseignement supérieur, Paris, 146 p.

LISLE R.J., 2004: *Geological Structures and Maps. A practical guide* (Third edition). British Library Cataloguing in Publication Data, 106 p.

*Sites internet :* 

- (1) Geological maps: https://opengeology.org/historicalgeology/tools-of-historicalgeology/geologic‐maps/
- (2) Geological structures: a practical information: https://openeducationalberta.ca/introductorystructuralgeology/chapter/b‐orientation‐of‐ structures/
- (3) Comment déterminer l'épaisseur d'une couche géologique ? (en fonction du pendage et de la largeur d'affleurement) : https://sciences‐paysages.fr/geologie/epaisseurCoucheGeologique.htm https://www.southalabama.edu/geography/allison/GY403/LABMAN\_chapt7.pdf

Pour plus d'informations sur les notions vues pendant les TD, rendez‐vous sur ma chaîne Youtube '**TP Géologie L2'**. Les informations qui concernent les TD de cartographie de L1 sont à retrouver sur la Playlist '**TD Géologie de 1ère année SNV'**.

Les vidéos utiles que vous trouverez sur cette chaîne :

- Comment réaliser une coupe géologique ?
- Comment reconnaître les structures géologiques ?
- Les figurés géologiques
- Comment réaliser un profil topographique
- Comment calculer la pente topographique

et bien d'autres vidéos …

*Dernière mise à jour du document : JUIN 2023*